# Politechnika Krakowska im. Tadeusza Kościuszki

# Karta przedmiotu

obowiązuje studentów rozpoczynających studia w roku akademickim 2024/2025

Wydział Mechaniczny

Kierunek studiów: Inżynieria Produkcji Produkcji Profil: Ogólnoakademicki Profil: Ogólnoakademicki

Forma sudiów: stacjonarne **Kod kierunku: R** 

Stopień studiów: I

Specjalności: Systemy CAD/CAM

## 1 Informacje o przedmiocie

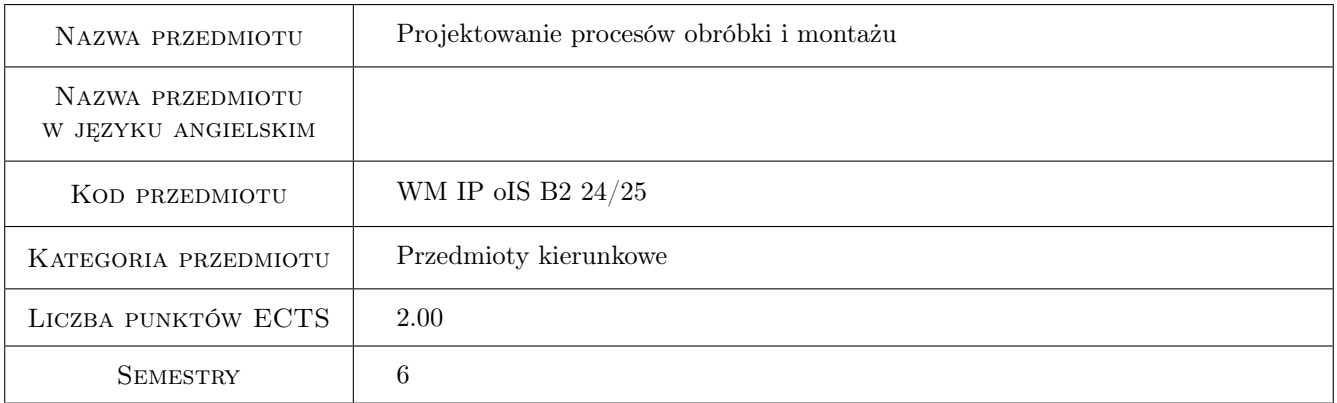

# 2 Rodzaj zajęć, liczba godzin w planie studiów

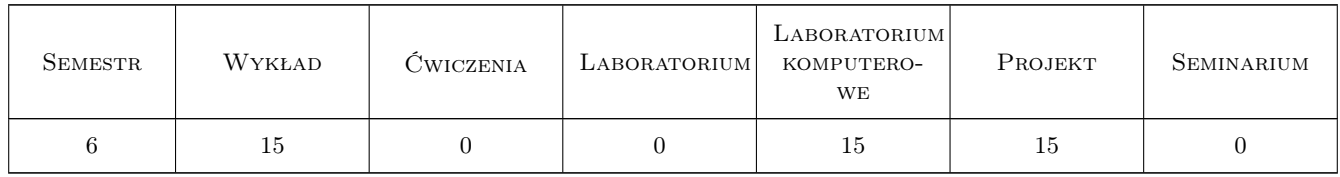

### 3 Cele przedmiotu

Cel 1 Zapoznanie z dokumentacją procesów technologicznych i metodami projektowania technologicznego.

Cel 2 Nabycie umiejętności projektowania procesów technologicznych obróbki i montażu z wykorzystaniem systemów wspomagania komputerowego.

# 4 Wymagania wstępne w zakresie wiedzy, umiejętności i innych **KOMPETENCJI**

- 1 Posiadanie podstawowej wiedzy z zakresu podstaw konstrukcji maszyn, metaloznawstwa oraz dokumentacji technicznej i grafiki inżynierskiej i podstaw projektowania procesów technologicznych.
- 2 Umiejętność interpretacji rysunków technicznych maszynowych, oraz właściwości fizyko mechanicznych tworzyw metalowych.
- 3 Posiadanie wiedzy z zakresu podstawowych technologii pierwotnego kształtowania półwyrobów (odlewania, przeróbki plastycznej itp.), wtórnego kształtowania (obróbki wiórowej, ściernej i erozyjnej), obróbki cieplnej oraz metod kontroli

# 5 Efekty kształcenia

- EK1 Wiedza Zna metodykę projektowania procesów technologicznych obróbki i montażu i metody normowania z wykorzystaniem wspomagania komputerowego.
- EK2 Umiejętności Potrafi zaprojektować z wykorzystaniem wspomagania komputerowego proces technologicznych typowej części oraz proces montażu wyrobów przemysłu maszynowego.
- EK3 Umiejętności Potrafi dokonać analizy charakterystyki konstrukcyjnej wyrobu i zaproponować proces technologiczny dla wymaganej wielkości produkcji.
- EK4 Umiejętności Potrafi programować w trybie programowania ręcznego obrabiarki sterowane numeryczne.

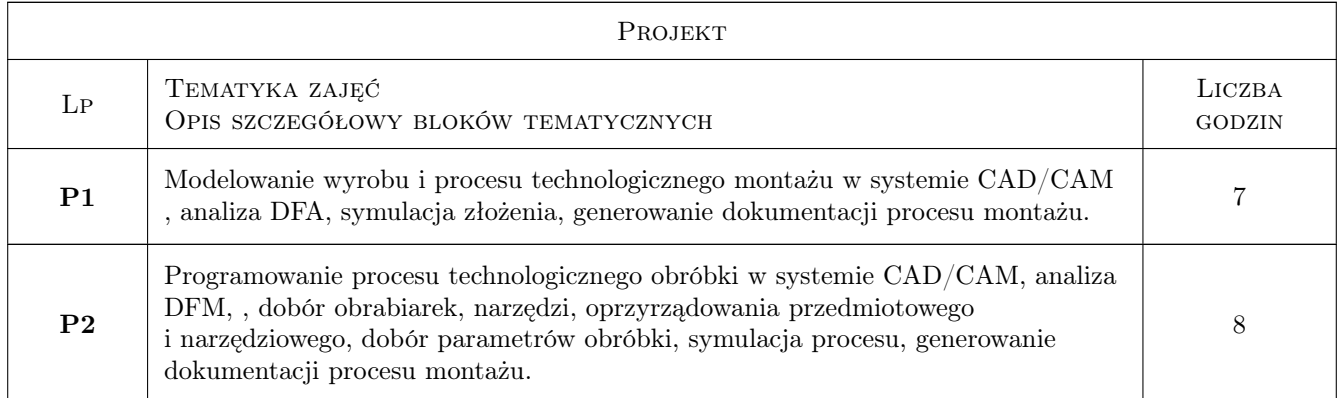

# 6 Treści programowe

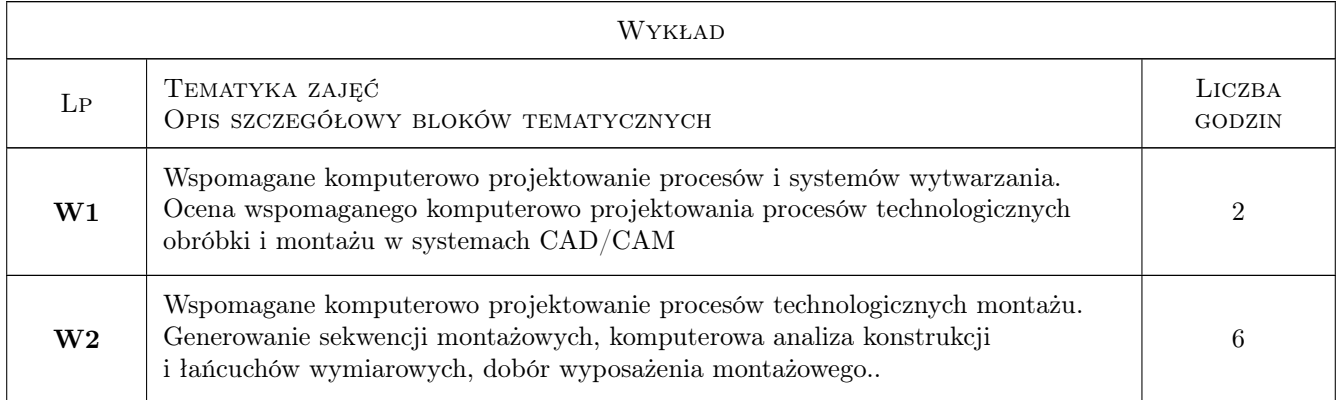

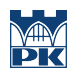

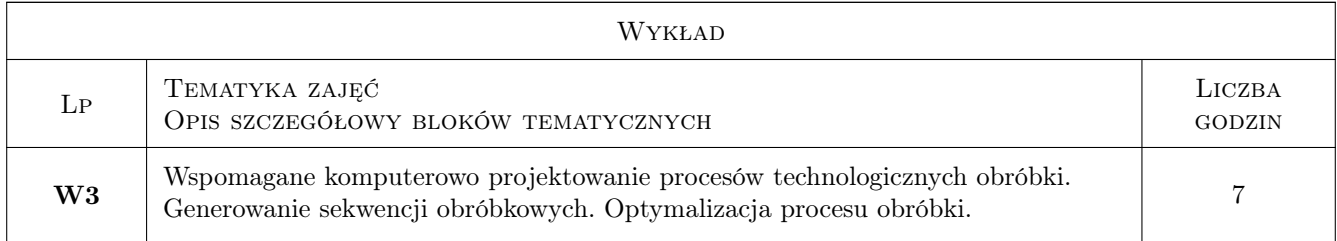

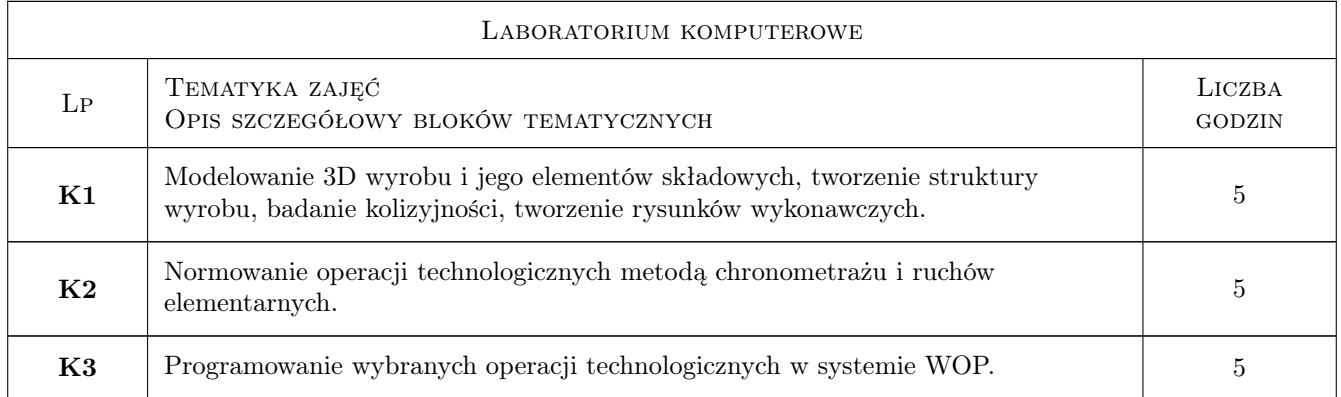

# 7 Narzędzia dydaktyczne

- N1 Wykłady
- N2 Ćwiczenia laboratoryjne
- N3 Ćwiczenia projektowe
- N4 Praca w grupach

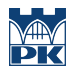

# 8 Obciążenie pracą studenta

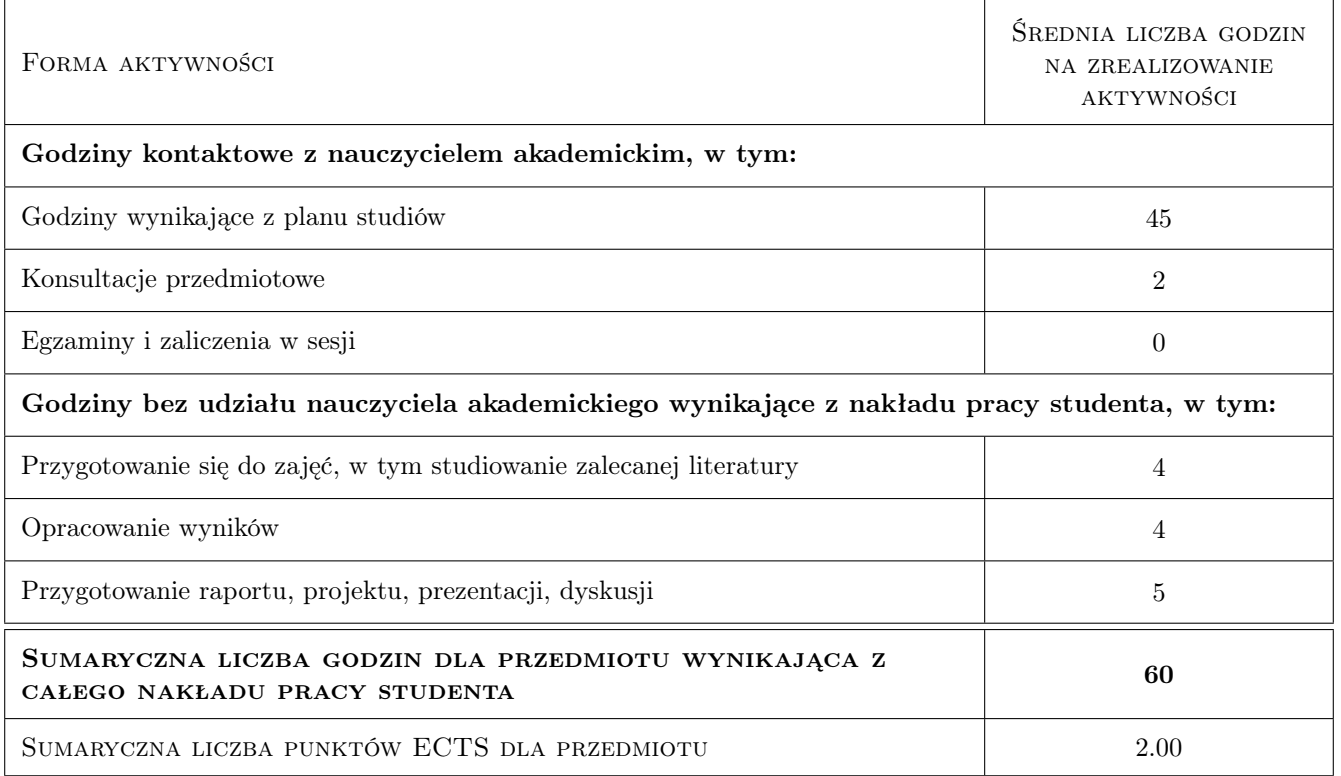

# 9 Sposoby oceny

#### Ocena formująca

- F1 Projekt zespołowy
- F2 Sprawozdanie z ćwiczenia laboratoryjnego

#### Ocena podsumowująca

P1 Zaliczenie projektów

#### Kryteria oceny

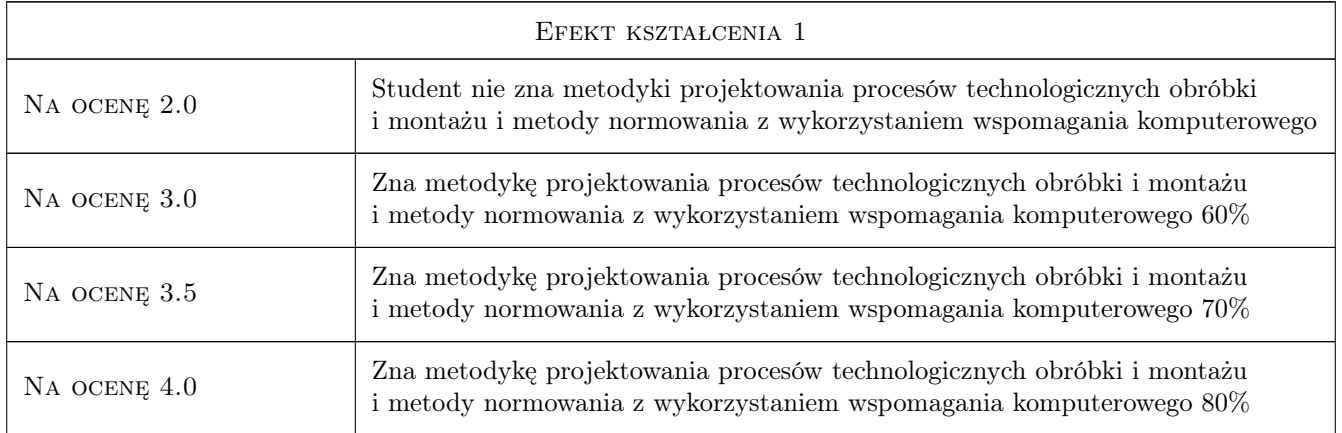

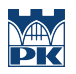

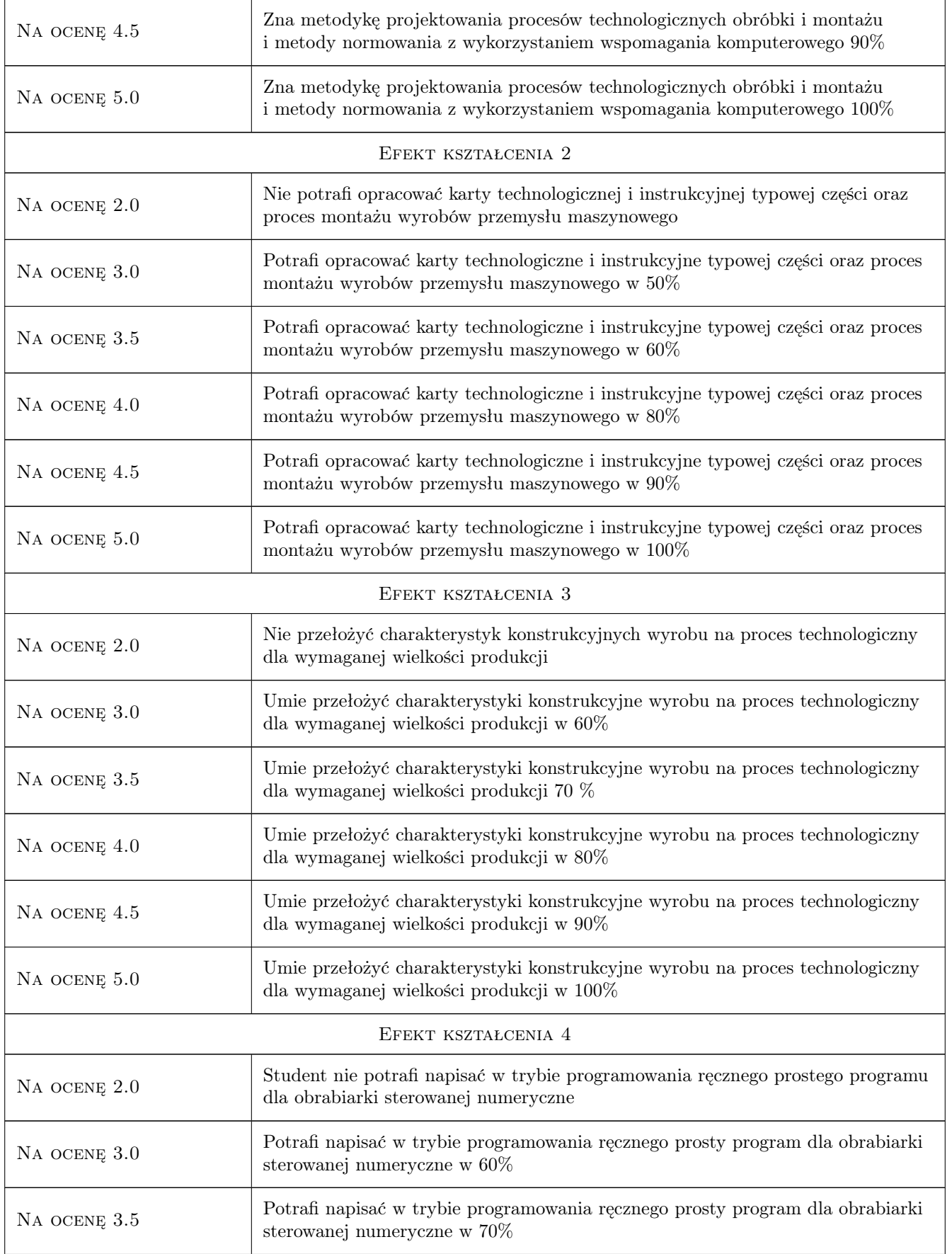

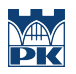

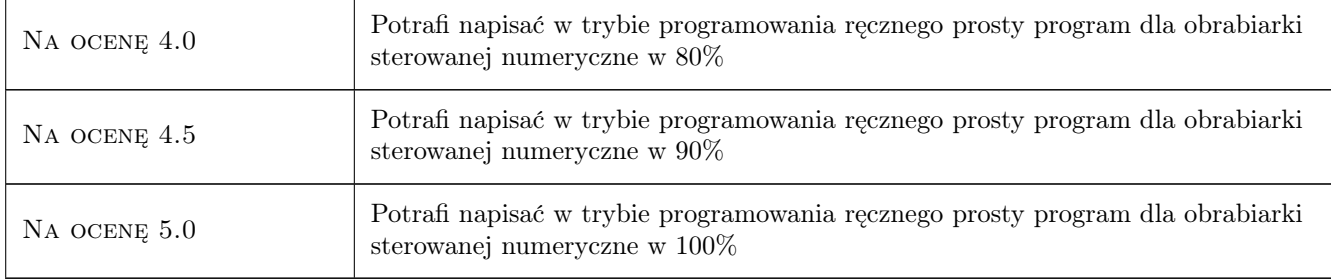

# 10 Macierz realizacji przedmiotu

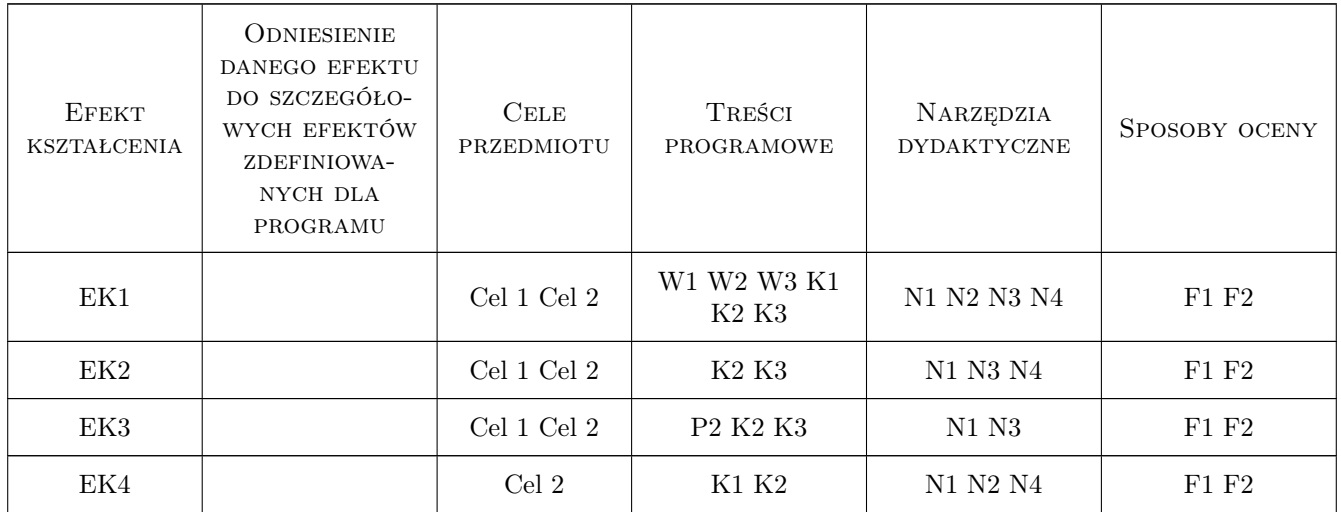

### 11 Wykaz literatury

#### Literatura podstawowa

- [1 ] Feld M. Projektowanie procesów technol, Warszawa, 2000, WNT
- [2 ] Choroszy B. Technologia Maszyn, Wrocław, 2000, Oficyna Wydawnicza Politechniki Wrocławskiej
- [3 ] Samek A. Projektowanie procesów technol, Kraków, 1981, Wydawnictwo Politechniki Krakowskiej
- [4 ] Karpiński T Inżynieria Produkcji, Warszawa, 2005, WNT
- [5 ] Duda J. Zarządzanie rozwojem wyrobów w ujęciu systemowym, Kraków, 2016, Wydawnictwo Politechniki Krakowskiej

#### Literatura uzupełniająca

- [1 ] Wit G. Niesłony P. Bartoszuk Programowanie Obrabiarek NC/CNC, Warszawa, 2006, WNT
- [2 ] Skarka W. Mazurek  $A \text{CATIA \textit{Podstawy zapisu konstrukcji}$ , Gliwice, 2005, Helion
- [3 ] Strzelecki T Wołk R Badanie Metod i normowanie pracy, Miejscowość, 2015, Wydawnictwo Politechniki Warszawskiej

#### Literatura dodatkowa

[1 ] Dobrzański L. — Zasady doboru materiałów inżynierskich, Gliwice, 2015, Wydawnictwo Politechniki Śląskiej

#### 12 Informacje o nauczycielach akademickich

#### Osoba odpowiedzialna za kartę

dr hab. inż., prof. PK Jan, Andrzej Duda (kontakt: jan.duda@pk.edu.pl)

#### Osoby prowadzące przedmiot

1 dr inż. Łukasz Gola (kontakt: lgola@pk.edu.pl)

4 dr inż. Jacek Habel (kontakt: jacek.habel@pk.edu.pl)

5 dr inż. Janusz Pobożniak (kontakt: janusz.pobozniak@pk.edu.pl)

6 mgr inż Dorota Warżołek (kontakt: dwarzolek@pk.edu.pl)

7 dr inż. Paweł Wojakowski (kontakt: pwojakowski@pk.edu.pl)

8 dr hab.inż Jan Duda (kontakt: jan.duda@pk.edu.pl)

#### 13 Zatwierdzenie karty przedmiotu do realizacji

(miejscowość, data) (odpowiedzialny za przedmiot) (dziekan)

PRZYJMUJĘ DO REALIZACJI (data i podpisy osób prowadzących przedmiot)

. . .